## **Ist ein Fall für sich.**

Ich habe in meinem PC außer der Onboard Soundkarte, die auf dem Mainboard mit dabei ist auch eine alte SBLive! Soundkarte, da die für Aufnahmen deutlich besser ist.

Lustigerweise scheinen die beim Autodetect (System > Einstellungen > Audio) zufällig initialisiert werden. Zumindest ist bei fast jedem Start ne andere Soundkarte dran. Und ich wundere mich immer, dass kein Ton kommt. Aber inzwischen habe ich mich fast schon so dran gewöhnt, dass ich es nicht fest einstellen will  $\mathbf{x}$ 

Original vom 05.11.2007

[Funstuff,](https://tobias-fink.net/tag/funstuff?do=showtag&tag=Funstuff) [Imported](https://tobias-fink.net/tag/imported?do=showtag&tag=Imported), [2007](https://tobias-fink.net/tag/2007?do=showtag&tag=2007)

From: <https://tobias-fink.net/> - **Tobis Homepage**

Permanent link: **[https://tobias-fink.net/content/2007/ubuntu\\_gutsy\\_und\\_mehrere\\_soundkarten](https://tobias-fink.net/content/2007/ubuntu_gutsy_und_mehrere_soundkarten)**

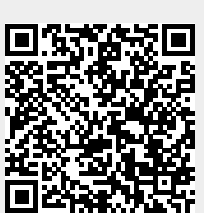

Last update: **2022/10/09 01:48**